$<<$  3ds Max & VRay $>$ 

<<3dsMax & VRay>>>

- 13 ISBN 9787115277596
- 10 ISBN 7115277591

出版时间:2012-5

页数:336

字数:661000

extended by PDF and the PDF

http://www.tushu007.com

, tushu007.com

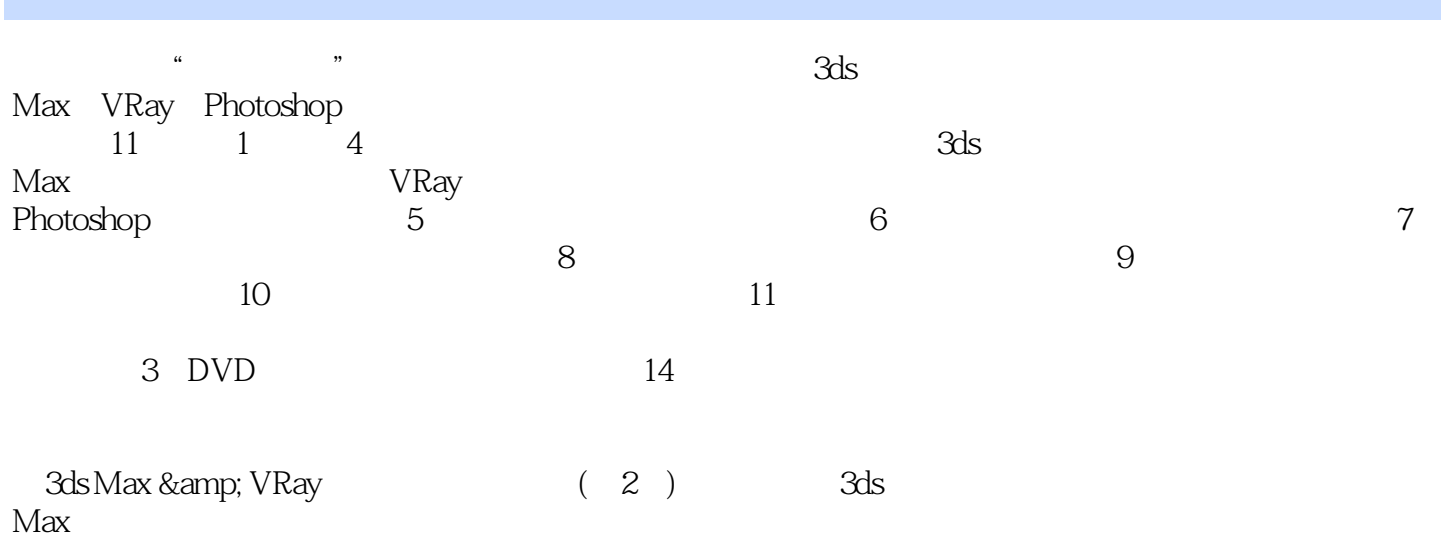

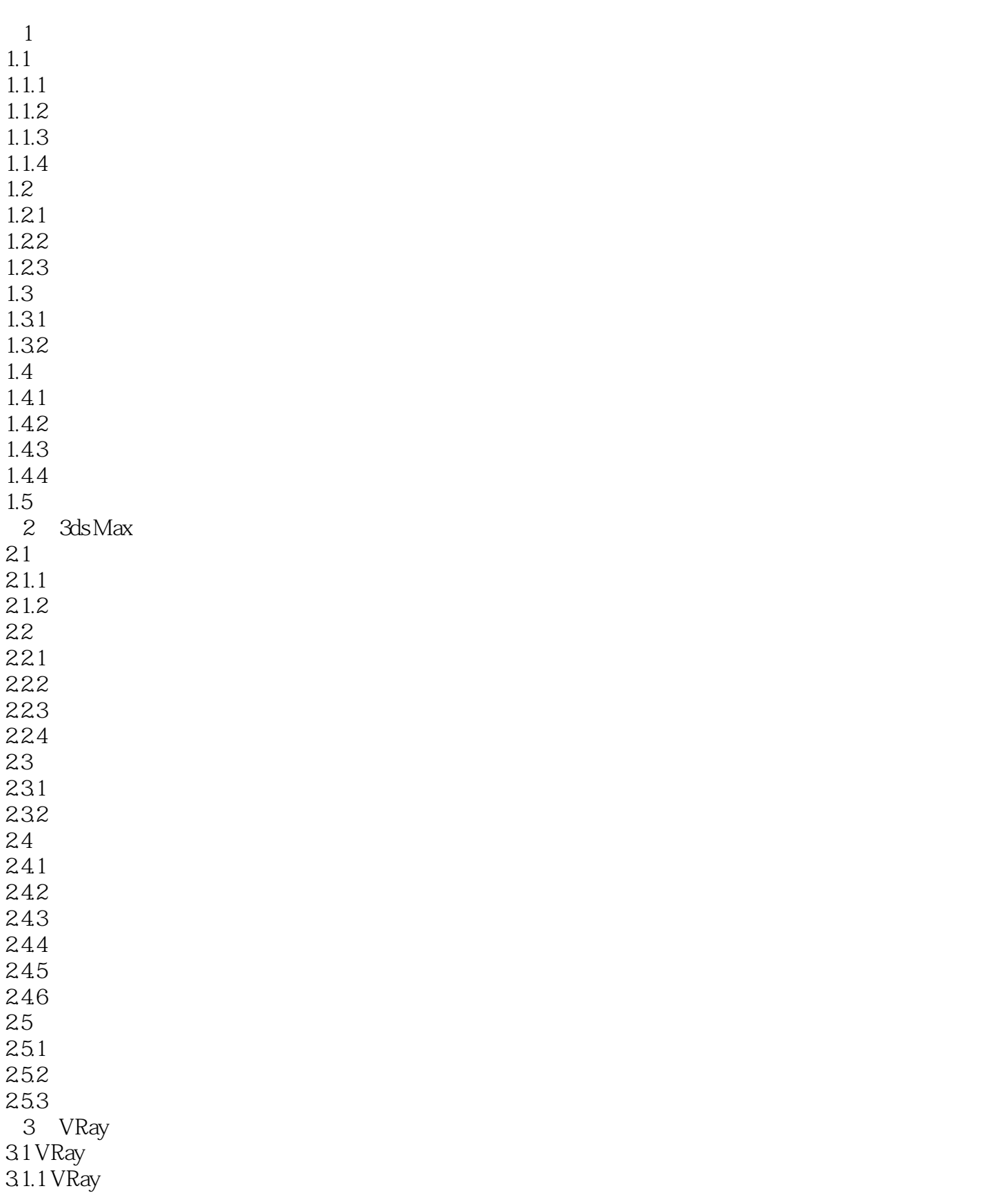

#### $<<3d$ s Max & VRay

31.2 VRay 32 VRay 32.1 VRay 3.2.2 Global switches 3.2.3 Image sampler(Antialiasing) (Changeles (Changeles Changeles (Changeles Changeles Changeles Changeles Changeles Changeles (Changeles Changeles Changeles Changeles Changeles Changeles Changeles Changeles Changeles Changeles Change 3.2.4 Indirect illumination 325 Irradiance map 3.2.6 Environment 3.2.7 rQMC Sampler rQMC 328 Color mapping 329 System 33 VRay 331 VRay 332 VRay 333 VRay Light VRay 34 VRay 341 34.2 VRayMtl VRay 34.3 VRayMap VRay 35 VRay 35.1 35.2 VRay Proxy VRay 36 VRay 36.1 36.2  $\frac{363}{364}$  GI 364 365 366 367 4 Photoshop 4.1 4.1.1  $4.1.2$ 42 43 431 432 4.4  $4.4.1$ 4.4.2  $4.5$ 4.6 46.1 462

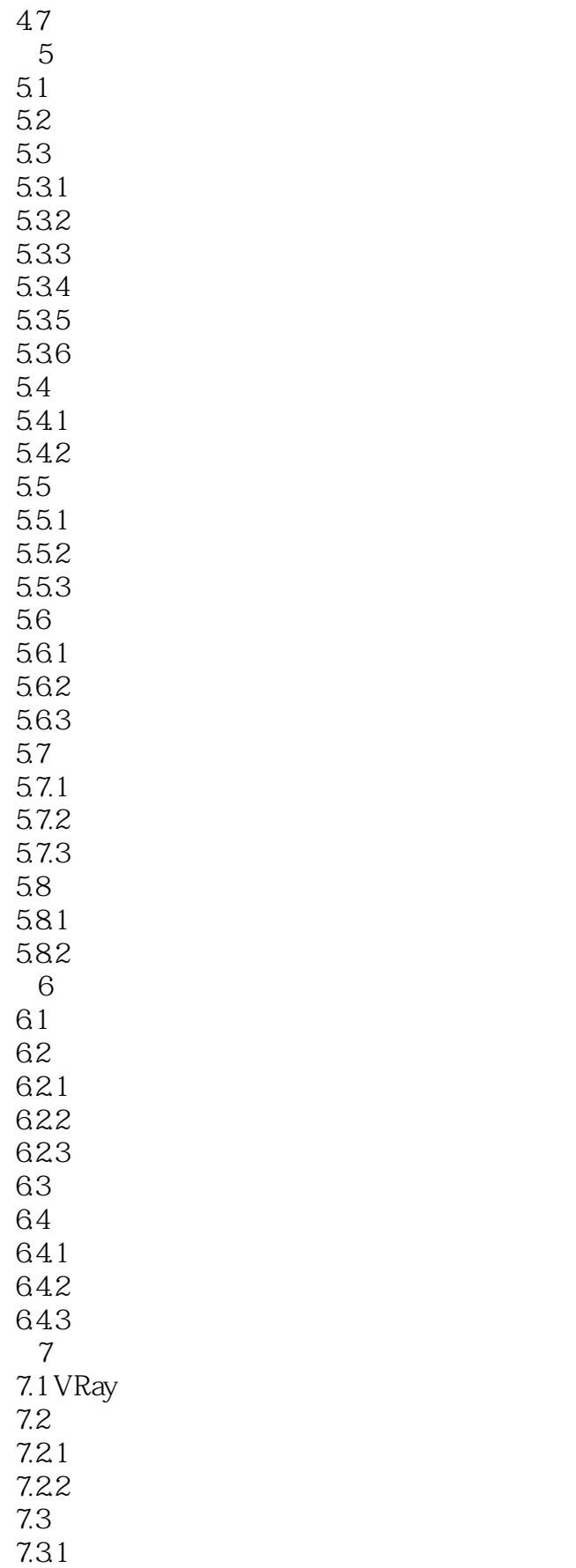

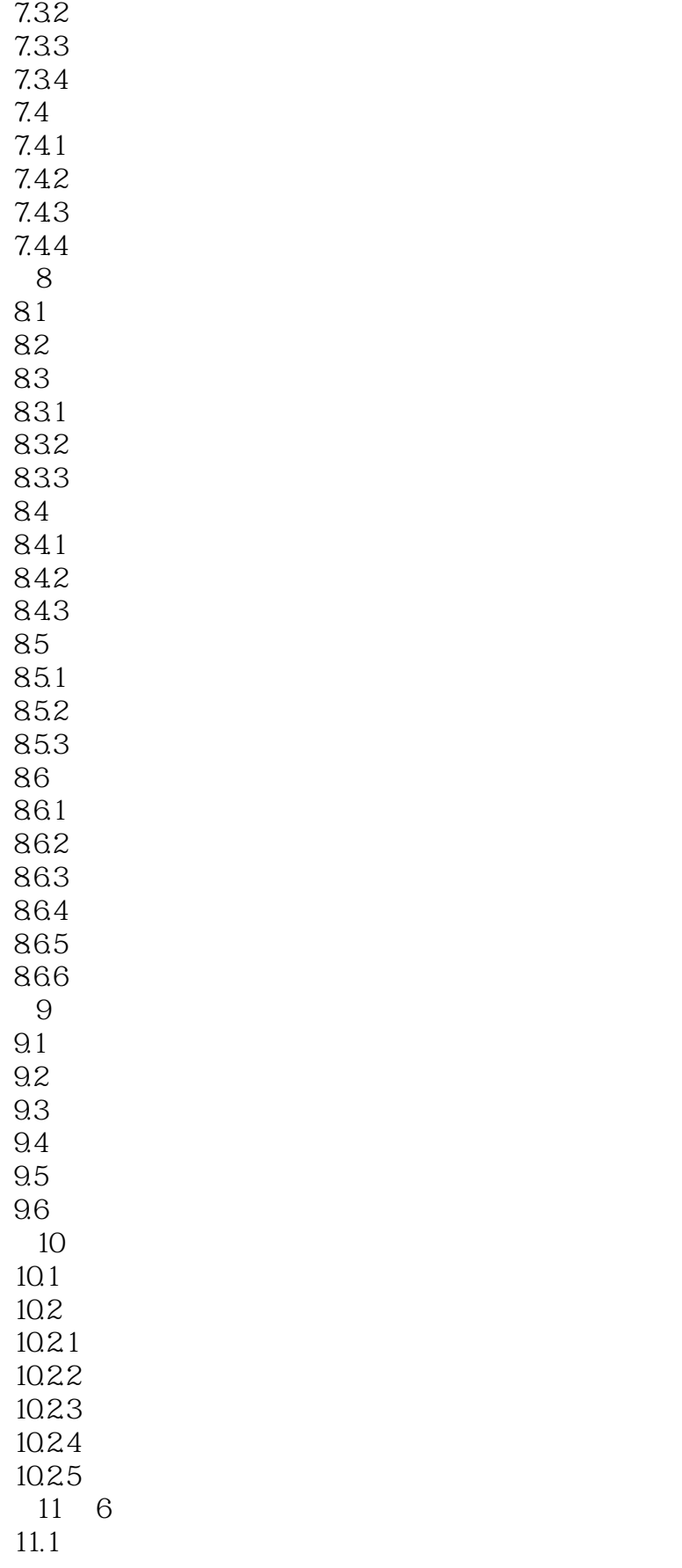

## $\sim$  -  $\sim$  3ds Max & VRay  $\sim$

- $11.2$
- $11.3$
- $11.4$
- $11.5$
- $11.6$

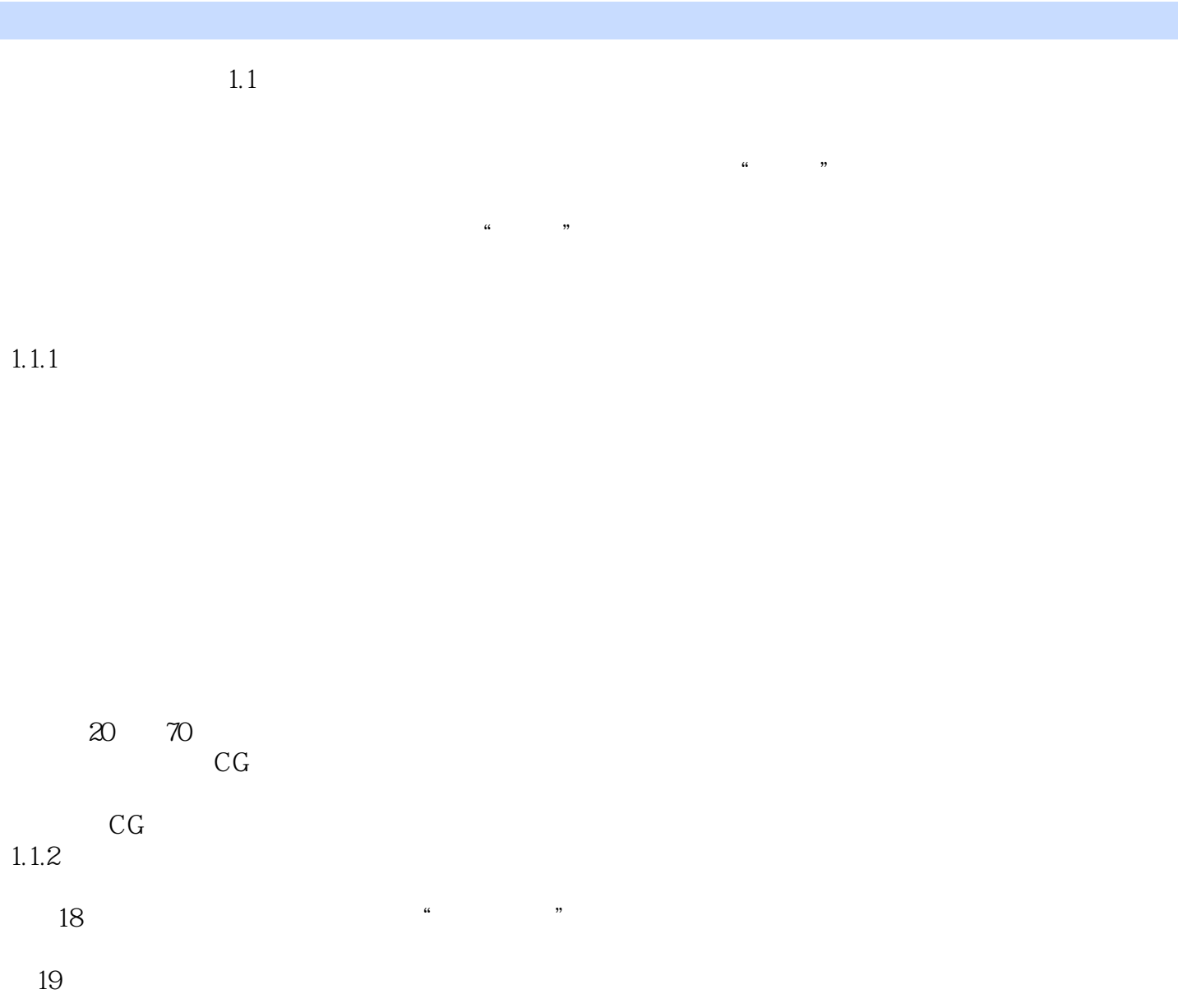

 $,$  tushu007.com  $<<$ 3ds Max & VRay $>$ 3ds Max & VRay (2) 3ds Max

# $\sim$  -  $3d$ s Max & VRay $>$

本站所提供下载的PDF图书仅提供预览和简介,请支持正版图书。

更多资源请访问:http://www.tushu007.com